## **NICE SMILO/ FLO-R/ON/ VERY.R/PLANO/ERGO**

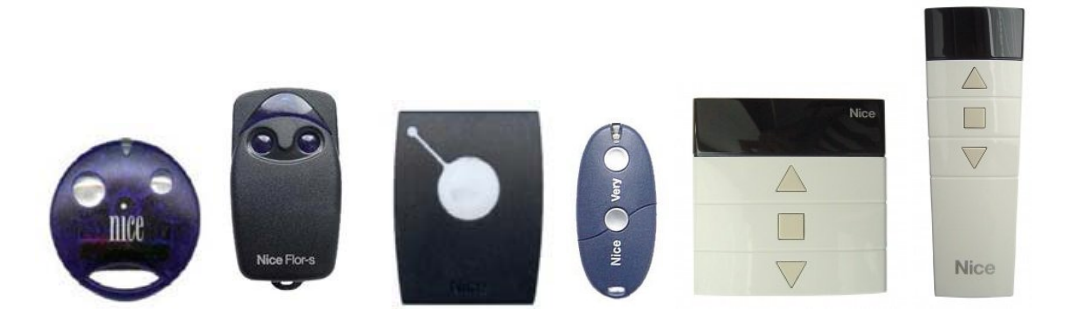

## **Cómo codificar un mando a distancia a partir de otro previamente programado:**

1- Coja un mando a distancia previamente programado y el mando nuevo.

2- Acérquese a la instalación controlada por el mando a distancia (sitúese en el campo de recepción del receptor).

3- Tome el nuevo mando a distancia y pulse uno de los botones durante al menos 5 segundos.

4- Coja el mando a distancia ya programado y pulse uno de los botones lentamente 3 veces. Cada vez que pulse el botón, deberá dejarlo apretado durante un segundo y deberá esperar otro segundo antes de volver a apretarlo.

5- Para finalizar, pulse una vez alguno de los botones del nuevo mando.

El nuevo mando a distancia ya está programado. Compruebe que funciona correctamente.

Si el nuevo mando no funciona, vuelva a iniciar el proceso respetando rigurosamente los tiempos establecidos.

## **Cómo codificar un mando a distancia a partir del receptor de radio:**

Para programar el nuevo mando a distancia, siga los pasos que se detallan a continuación:

1- Abra la carcasa del receptor.

2- En la tarjeta de radio, pulse un botoncito hasta que se ilumine el diodo de la tarjeta y luego suelte el botón.

3- Pulse y suelte uno de los botones de su nuevo mando a distancia. La luz de la tarjeta de radio debería apagarse.

4- Espere un segundo y vuelva a pulsar el botón del mando nuevo.

5- El diodo del receptor parpadeará 3 veces, confirmando así que su nuevo mando a distancia ha quedado registrado.

6- Si la luz sólo parpadea 2 veces, deberá comenzar el proceso desde el principio